# **Program przedmiotu**

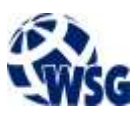

- **1.** Nazwa przedmiotu / moduł przedmiotowy: **Programowanie LabView**
- **2.** Język wykładowy: **Polski**
- **3.** Umiejscowienie przedmiotu w planach studiów:
	- Obszar lub obszary studiów: **Automatyka pomiarowa**
		- Poziom studiów: **studia II stopnia**
		- Kierunek lub kierunki (realizacja wzorca efektów): **Mechatronika**
- **4.** Nadzór nad realizacją przedmiotu:
	- Instytut/Inna jednostka: **Instytut Informatyki i Mechatroniki**
	- Osoba odpowiedzialna za przedmiot: **Ocetkiewicz Tomasz, mgr inż.**
	- Osoby współpracujące przy opracowaniu programu przedmiotu:
- **5.** Liczba godzin i formy zajęć dydaktycznych dla poszczególnych systemów studiów oraz rygor zaliczenia

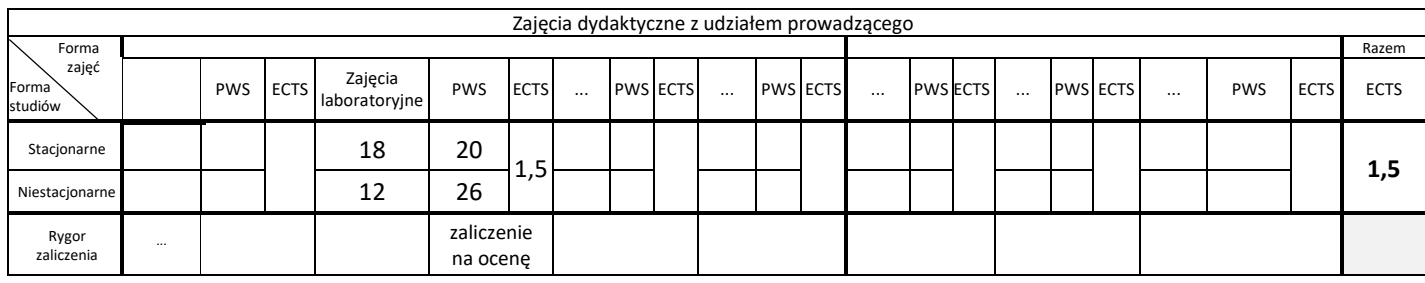

# **6.** Nakład pracy studenta – bilans punktów ECTS

*1 punkt ECTS odpowiada 25-30 godzinom pracy studenta potrzebnej do osiągnięcia zakładanych efektów uczenia się z uwzględnieniem pracy własnej studenta*

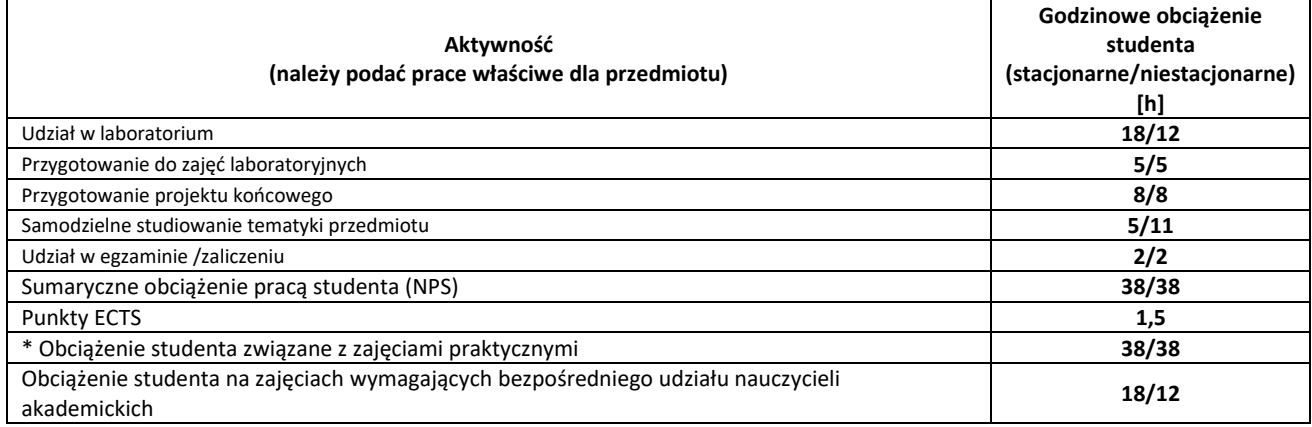

**7.** Uwagi realizacyjne: rekomendowana długość trwania (semestry), rekomendowane wymagania wstępne, relacje pomiędzy formami zajęć:

Brak wymagań wstępnych.

Rekomendowana długość trwania wynika z planu studiów

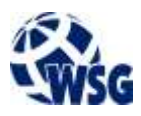

## **8.** Szczegółowe efekty uczenia się – wiedza, umiejętności i kompetencje społeczne

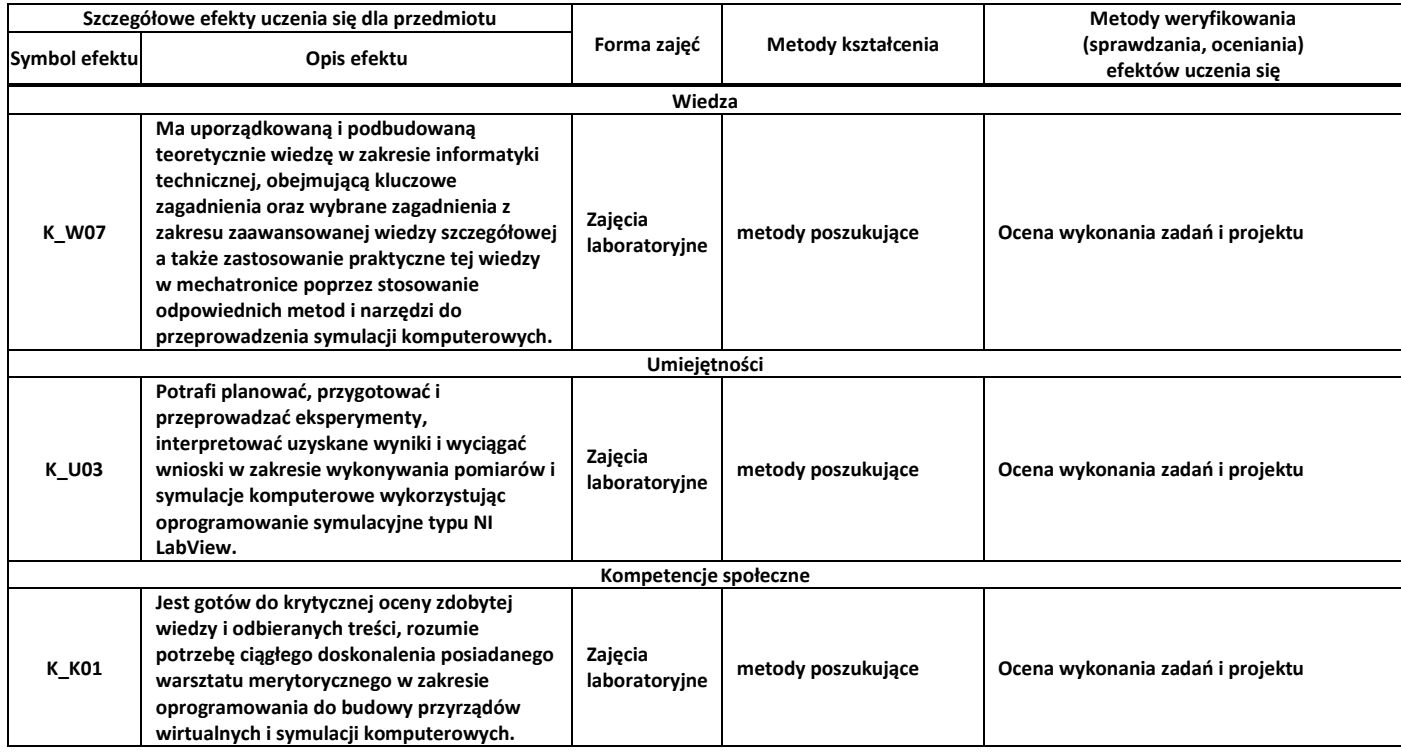

**9.** Zasady/kryteria oceniania dla każdej formy kształcenia i poszczególnych ocen

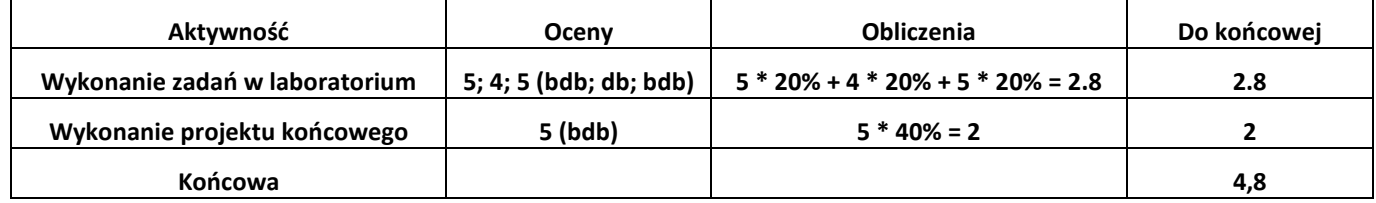

### **10.** Treści kształcenia wraz z formą zajęć, na której są realizowane

### **Zajęcia laboratoryjne:**

1. Proces tworzenia kodu maszynowego: kompilator, asembler, linker, narzędzia programistyczne, debugowanie, interfejs JTAG, wprowadzenie do inżynierii odwrotnej.

2. Zarządzanie danymi: operacje z wykorzystaniem rejestrów, pojęcie akumulator, rejestry specjalnego przeznaczenia, pojęcie flaga, tryby adresowania, praca ze stosem.

3. Zarządzanie przepływem programu: podprogramy, programowa implementacja opóźnień, implementacja pętli, porównania i skoki warunkowe, tablica wektorów przerwań, obsługa i wykorzystanie systemu przerwań, pojęcie watchdog;

4. Operacje matematyczne i logiczne: operacje matematyczne stało- i zmienno-przecinkowe, operacje logiczne i maski, przesunięcia bitowe, rotacja bitów.

5. Tworzenie kodu do obsługi zasobów sprzętowych mikrokontrolera: obsługa wejść-wyjść cyfrowych, obsługa i wykorzystanie timerów, obsługa i wykorzystanie liczników, obsługa i wykorzystanie ADC,5obsługa i wykorzystanie interfejsów komunikacyjnych – UART, I2C, SPI;

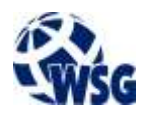

6. Współpraca z urządzeniami zewnętrznymi: układy ekspozycji informacji – LCD, LED, VFD, TFT, klawiatury, zegary czasu rzeczywistego, układy wykonawcze automatyki i robotyki;

7. Programowanie hybrydowe: łączenie kodu napisanego w języku C/C++ z kodem napisanym w asemblerze.

**11.** Wymagane środki dydaktyczne

Laboratorium – laboratorium specjalistyczne

- **12.** Literatura przedmiotu:
	- **a.** Literatura podstawowa:
	- Świsulski D.; Komputerowa technika pomiarowa : oprogramowanie wirtualnych przyrządów pomiarowych w LabVIEW; ISBN 83-87982-56-3; Redakcja Czasopisma Pomiary Automatyka Kontrola 2005
	- Chruściel M.; LabVIEW w praktyce; ISBN 978-83-60233-32-0; Wydaw. BTC 2008
	- **b.** Literatura uzupełniająca:
	- Johnson Gary W., Jennings Richard; LabVIEW graphical programming; ISBN 0-07- 145146-3; McGraw-Hill 2006
	- **c.** Netografia:
	- National Instruments Product Documentation www.ni.com/plpl/support/documentation.html
	- National Instruments Knowledge Base search.ni.com/nisearch/app/main/p/ap/tech/lang/pl/pg/1/sn/catnav:kb/
	- How to program Arduino with Labview microcontrollerslab.com/program-arduinolabview-example/
- **13.** Dostępne materiały dydaktyczne z podziałem na formy zajęć (autorskie zestawiania materiałów dydaktycznych, materiały e-learningowe, itp.)
- **14.** Osoby realizujące poszczególne formy kształcenia

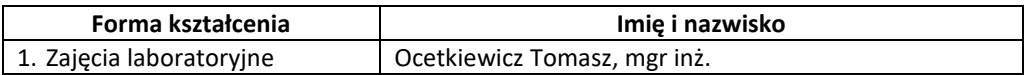